## Design Patterns

MSc in Communications Software

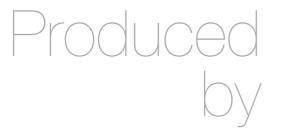

Eamonn de Leastar (edeleastar@wit.ie)

Department of Computing, Maths & Physics Waterford Institute of Technology

http://www.wit.ie

http://elearning.wit.ie

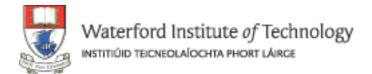

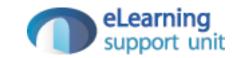

# Singleton

Design Pattern

#### Intent

- A class with a constrained number of instances (typically one). The instance is globally accessible
- Singleton: The object being created, defines a class-level (static) get-instance method that returns the instance. The class-level get-instance method may create the object if necessary.

#### What Problem Does It Solve?

- Programs often have a need for single-instance objects.
- Objects, for example, might represent a single database, a single company, and so forth.

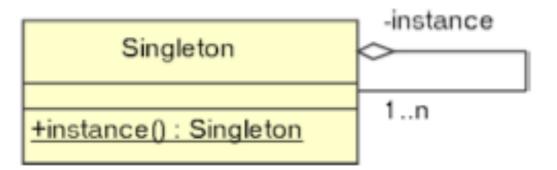

### Advantages

 Better than a global object in that access is controlled and the global name space isn't cluttered with hard-to-find objects.

 Guarantees that the object is created (and destroyed) only once—essential when the Singleton manages a global resource such as a database connection.

## Disadvantages

- A Singleton called Globals that contains nothing but public variables can cause extreme difficulties
- Global namespace 'polluted' and difficult to trace impact of changes
  - A singleton containing global constants is reasonable if the values of the constants need to be initialized at run time.
  - If the values are known at compile time, use an interface made up solely of static final fields and implement the interface when you need to use the constants.

# Implementation Variations (1)

```
class Singleton
{
  private static final Singleton instance = new Singleton();

  public static Singleton instance()
  {
    return instance;
  }
}
```

- Create single static instance in initializer
- Static 'instance' method to retrieve singleton

## Example Implementation

```
class FileLogger
 private static FileLogger logger;
 // Prevent clients from using the constructor
 private FileLogger()
 // Control the accessible (allowed) instances
 public static FileLogger getFileLogger()
   if (logger == null)
     logger = new FileLogger();
   return logger;
 public synchronized void log(String msg)
   // Write to log file...
```

# Implementation Variations (2)

- No non-static members
- All fields and members static

```
class Singleton
{
  static int all_fields;

  static void all_operations()
  {
  }
}
```

## Implementation Variations (3) (holub)

- In a multi-threaded environment, more than one singleton may be created
- Mark instance method as 'synchronized' to prevent this.

```
class Singleton
 private static Singleton1 instance;
 private Singleton1()
    Runtime.getRuntime().addShutdownHook (
        new Thread()
          public void run()
           /* clean-up code here */
      });
 public static synchronized Singleton instance()
    if (instance == null )
      instance = new Singleton();
    return instance;
```

# JDK Examples

| <pre>Image picture = Toolbox.getDefaultToolbox().getImage(url);</pre>     | The Toolbox is a classic form of Singleton1 in the Examples section. getDefaultToolbox() returns a Toolbox instance appropriate for the operating system detected at run time.                                                                                    |
|---------------------------------------------------------------------------|----------------------------------------------------------------------------------------------------|
| Border instance = BorderFactory.createBevelBorder(3);                     | Manages several Border instances, but only one instance of a Border object with particular characteristics (in this case, a 3-pixel beveled border) will exist, so it's a Singleton. All subsequent requests for a 3-pixel beveled border return the same object. |
| <pre>Class class_object = Class.forName("com.holub.tools.MyClass");</pre> | There's only one <b>Class</b> object for a given class, which effectively contain all static members.                                                                                                    |

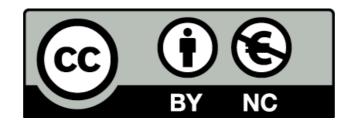

Except where otherwise noted, this content is licensed under a Creative Commons Attribution-NonCommercial 3.0 License.

For more information, please see http://creativecommons.org/licenses/by-nc/3.0/

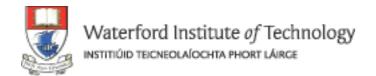

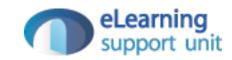